## event mixing in UNICOR: basic scheme

D. Miśkowiec, 3-Mar-2009

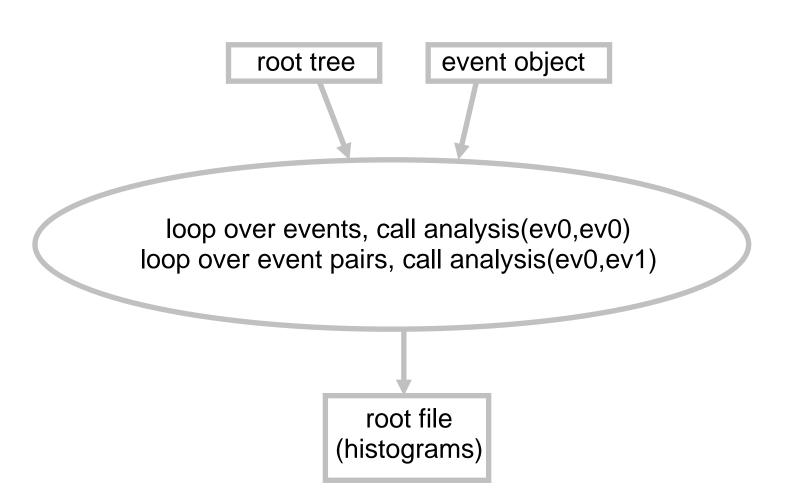

## event mixing in UNICOR: closer look

- Solution is clone to the tree and the event → now we have tr0, tr1, ev0, ev1
- ullet loop over events, classify them according to mult,  $\mathbf{z}_{\text{vertex}}, \Psi_{\text{RP}}$ 
  - typically 10x10x10 bins, but can be 1x1x1 bin
  - events know and tell their "centrality" 0..1

$$\Psi_{\mathsf{RP}}$$
  $-\pi..\pi$ 

- result stored as simple arrays of event indices
- loop over event classes (1-1000 of them)
- for each class, loop over events, call analysis(ev0,ev0)
- for each class, loop over event pairs, call analysis(ev0,ev1)

## example of loops inside event class

(oral explanation with hand waving and pointing involved)

2 34 37 98 112 165 190 203 253 364 380 390...

## **UNICOR** event mixing – pros and cons

- runs for any root tree (Ceres, CBM, Alice ESD...)
- operates on complete events (rather than buffering only some variables)
- mixes only similar events
- is simple (250 lines of code)

- not optimized for speed
- needs to be edited every time I add a new analysis
- was rejected by the offline > will not be part of the repository